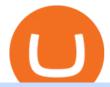

how to pick a cryptocurrency buying cryptocurrency with credit card genesis crypto can i connect metamas

FxPro Trading Platform

How do I import my coinbase wallet to metamask - Ethereum .

Trading Currency Derivatives on Binomo: A Beginners Guide .

https://thebitcoinnews.com/wp-content/uploads/2018/09/bb7d67bcd1b3ff3f7c82069a3fefbd55.png|||Bitcoinvs. Altcoins: Which is the Most Usable for ...|||1450 x 1719

Strategy Guide: How to Pick the Best Cryptocurrency to Invest.

Crypto.com Exchange

Genesis Coin is a community driven cryptocurrency built on Ethereum using the ERC20 token standard. Genesis Coins can be sent quickly, easily and cheaply to anyone anywhere in the world. Genesis was created to build a community that can help promote cryptocurrencies and exchanges like the bitcoin up official site.

 $https://totalpatriot.com/wp-content/uploads/2018/02/shutterstock\_1032819100.jpg|||Genesis\ Trading\ Launches\ Crypto\ Lending\ Service\ for\ ...|||1500\ x\ 1000$ 

FxPro Group Limited is the holding company of FxPro Financial Services Ltd, FxPro UK Limited and FxPro Global Markets Ltd. FxPro UK Limited is authorised and regulated by the Financial Conduct Authority (registration no. 509956). FxPro Financial Services Ltd is authorised and

How to transfer from Meta-mask to Coin-base: Metamask

http://hashmart.io/wp-content/uploads/2020/03/1-2.png|||What are Altcoins: Review of 8 Popular Coins and 5 ...|||1200 x 1240

Coinmama, for instance, trades in eight cryptocurrencies, including bitcoin. Coinmama requires a minimum \$60 purchase and charges a transaction fee of 5.9%, plus an additional 5% fee for credit.

 $https://preview.redd.it/19628swf9uf31.jpg?auto=webp\& s=4b8eadfe0254e2fc9f2bd1050de9764dad12129\\ d|||190811 - Nayeon:twice|||1200 x 1800$ 

https://maxitrade.com/ru/images/news/headers/140785.webp|||Altcoins>> repeated>> a>> move>> that>> could>> launch>> them> 27,000%>> ... |||1422>> x>> 800>>

 $https://s3.amazonaws.com/tradingview/j/jk74Wq9P.png|||Crypto\ Market\ Cap\ Tradingview\ -\ Altcoins\ Market\ Can\ Grow\ ...|||2468\ x\ 1226$ 

With FxPro MT4 Mobile you can enjoy the most popular trading platform on your mobile phone, anywhere at any time. Available for iOS and Android. 3 chart types with 9 time-frames 30 technical indicators and 24 analytical tools Customisable chart layout Market news feed Easy to use interface FxPro Mailbox Custom push notifications

 $https://brokerchooser.com/uploads/images/broker-reviews/fxpro-review/fxpro-review-mobile-trading-platform -2.png \\ |||FxPro~Review~2021~-Pros~and~Cons~Uncovered|||1125~x~2436$ 

While MetaMask and the Coinbase wallet are hot wallets designed to always be online, they feature integrations to safer storage alternatives. Apart from keeping your seed phrase safe, you can link your MetaMask wallet to hardware wallets such as Ledger Nano to enjoy the security of offline storage.

https://s.yimg.com/ny/api/res/1.2/YbqB36hxC3TmDoiIhh4RTA--/YXBwaWQ9aGlnaGxhbmRlcjt3PTIwMDA7aD0xMzkz/https://s.yimg.com/os/creatr-images/2020-01/ab73c910-4107-11ea-bffb-2f4b915cb60a|||How to improve your credit score and credit report - Cashay|||2000 x 1393

 $https://s.kaskus.id/images/2020/11/12/9498025\_20201112115041.jpg|||Id\text{-}Binomo.com - Situs Resmi Binomo Indonesia | KASKUS|||1112 x 778$ 

You can trade anytime and anywhere with the Binomo app for IOS and Android. Stay in the know: instant information on deal closings, promotions and tournaments. You can always improve your trading skills on the binomo demo account.

Trading Currency Derivatives on Binomo: A Beginners Guide. Few markets are as popular and as lucrative as

the one for currency trading. This is one of the biggest reasons why so many people are interested in trading currency pairs. The process involves trading two different currency pairs. This means youre basically buying one currency.

https://cryptomining-blog.com/wp-content/uploads/2014/12/genesis-mining-a2-scrypt-farm.jpg|||Innosilicon A2 - Crypto Mining Blog|||1280 x 853

https://www.adslthailand.com/uploads/moxie/2020/198-1\_1.jpg|||5 |||1200 x 800

https://blocknewsafrica.com/wp-content/uploads/2020/08/luno-mobile-app-on-black-background.png|||Luno-Partners With Genesis To Bring Crypto Interest ...|||2240 x 1260

https://d1mjtvp3d1g20r.cloudfront.net/2018/11/05163718/genesis-mining.jpg|||EXCLUSIVE: Genesis Mining talks new crypto wallet - Coin Rivet|||1200 x 800

Ti xung MetaTrader 4. MT4 Desktop. MT4 cho Mac. Nn tng FxPro.

MetaTrader 4 trading platform from FxPro: download mt4 for .

Can I Buy Cryptocurrency With A Credit Card? Forbes Advisor

 $https://www.tokenandcrypto.com/wp-content/uploads/2020/12/ZIL2023-6374430726934076271-2048x1003.png \\ |||These three altcoins are growing like crazy with double ...|||2048 x 1003$ 

https://www.smartcryptoincome.com/wp-content/uploads/2020/01/celsius-promo-code.png|||Celsius.Network Rewards \$US80 in BTC & CEL - Smart Crypto ...|||1242 x 2150

I just installed metamask and when I click import it asks for a private key. I have no idea what that is from my coinbase wallet. All I see in my coinbase wallet is my 12 word phrase, where do I fi.

https://litecoinnews.com/wp-content/uploads/2021/08/altcoins-compete-ethereum.jpg|||Can These Surging Altcoins Compete With Ethereum ...|||1365 x 800

How To Buy Cryptocurrency Forbes Advisor

 $https://cdn.coinranking.com/nft/0xd07dc4262BCDbf85190C01c996b4C06a461d2430/49464.gif?size=autox860 \\ O|||Crypto Zombie Official. Genesis Edition. - Rarible - Price ...|||1147 x 860$ 

11 Best Altcoins That Can Shoot To The Moon in 2022 - Bybit Learn

Crypto.com NFT is a highly-curated NFT marketplace where you can discover exclusive digital collectibles and their non-fungible tokens. Buy, sell, discover and collect officially licensed crypto collectibles. Collectibles are on sale, sign up for an account now!

https://venturebeat.com/wp-content/uploads/2020/03/elisa5gx.jpg||||||2826 x 1738

Choose a cryptocurrency that has shown bullish behavior over the years. It probably will do well in the long run. A good example is Bitcoin. Even though the price of this cryptocurrency has had some ups and downs, the price has shown an upward trend in the long term.

https://u.today/sites/default/files/inline-images/1EOS:USDchartbyTradingView.png|||BTC, XRP, BSV, EOS, XLM Price Analysis: Can These Altcoins ...|||2000 x 1021

Can You Buy Crypto With a Credit Card? The short answer is yes, you can buy cryptocurrency with a credit card. However, this largely depends on your credit card issuer and the cryptocurrency.

 $http://htc-wallpaper.com/wp-content/uploads/2013/11/jack-daniels 31.jpg|||Jack\ Daniels\ |\ 4K\ wallpapers,\ free\ and\ easy\ to\ download|||1080\ x\ 1920$ 

How to Store Cryptocurrency for a Long-Term Hold (Cold Storage) 1. PC Wallet. In our opinion, a wallet on your computer at home is not a good option for cold storage. This is because your computer can get a virus, . 2. Hardware Wallets. 3. Paper Wallets. 4. Brain Wallets.

 $https://icryptous.com/wp-content/uploads/2020/05/20200520\_Genesis\_Global\_Trading-Daily.jpg|||Digital asset trader and lender Genesis joins the race to ...|||1920 x 1079$ 

The following steps will teach you how to send funds (ETH tokens) to a MetaMask wallet. Step 1: Go to Coinbase.com and sign in with your email address and password. Step 2: Log into your MetaMask Wallet and

click on the three dots above Buy and Send. Source: The Medium

https://u.today/sites/default/files/styles/1200x900/public/2019-10/Crypto\_Lending\_Business\_Continues\_to\_B oom\_with\_Genesis\_Capital\_Breaking\_New\_Record\_in\_Q3.jpg|||Crypto Lending Business Continues to Boom with Genesis ...|||1200 x 900

Binomo Indonesia Login - Daftar Binomo Indonesia

How to Pick a Cryptocurrency to Invest in (5 Steps) - YouTube

???? FxPro#JP225\_H22NDD????

Can You Buy Crypto With a Credit Card? The short answer is yes, you can buy cryptocurrency with a credit card. However, this largely depends on your credit card issuer and the cryptocurrency.

Continue as Crypto.com App User. Or. Email. Password. Log In Forget password? Dont have an account?Sign Up Now .

https://altcoinmarketer.com/wp-content/uploads/2021/05/Website-C-Cardano.png|||Cardano among "Green" Altcoins Gaining Popularity ...|||1200 x 900

https://cdn-images-1.medium.com/max/1200/1\*sS34DaGBa\_A1rKmz0roTNQ.gif|||Totle Tutorial 2: Connecting Totle via the Coinbase Wallet App|||1600 x 840

https://forex-station.com/download/file.php?id=3343404&mode=view|||Forex Xm Forum - Forex Trading On Td Ameritrade|||1280 x 955

to download Metamask go to website https://metamask.io/on firefox or google chrome browserTo create coinbase account go to www.coinbase.com.

The presence of a Genesis Block and its strong cryptographic connection to all other blocks that will be mined shows a glimpse of how secured and immutable the Blockchain technology was designed to be. On the 3rd of January, 2009, Satoshi created the Genesis Block of Bitcoin. The six days gap between Genesis Block and Block 1.

FxPro is well-known throughout the industry as a trustworthy and reliable broker. We are regulated by the FCA, CySEC, FSCA and SCB. Trade Like A Pro! Trade CFDs on a wide range of instruments, including popular FX pairs, Futures, Indices, Metals, Energies and Shares and experience the global markets at your fingertips.

https://cryptomining-blog.com/wp-content/uploads/2015/07/genesis-hive-overview.jpg|||Crypto Mining Software Kriptonesia|||2112 x 1246

Binomo is a modern trading platform for both beginners and professionals. \$1000 in a demo account for training and minimum trade amount is only \$1. Learn conveniently and invest wisely!

https://d2.alternativeto.net/dist/s/twitchster\_847243\_full.png?format=jpg&width=1200&height=120 0&mode=crop|||Twitchster Alternatives and Similar Websites and Apps ...|||1200 x 1200

Genesis Coin - Community Driven Cryptocurrency on the Blockchain

https://thecoinshark.net/uploads/2021/03/eth-(price).jpg|||TOP~5~Altcoins~That~Will~Grow~Next~Week~-CoinShark|||1689~x~858

 $https://www.tbstat.com/wp/uploads/2019/11/20191111\_Crypto-Custody-Genesis.jpg|||Mapping \quad out \quad Crypto \quad Custody - The Block|||1920 x 1080$ 

Genesis Block USD Growth Account 2 offers interest rates that you wont be able to find anywhere else made possible by the power of stablecoins and decentralized financial protocols. 8.00% Genesis Block Growth 2 1.25% Monzo 0.26% Wealthfront 0.20% SoFi 0.03% Bank of America 0.01% Chase Earn more on your crypto Put your crypto to work.

https://investorplace.com/wp-content/uploads/2020/10/rollsroyce\_rycey\_1600.jpg|||RYCEY Stock: 10 Things to Know About Rolls-Royce Today ...|||1600 x 900

What Cryptocurrencies Should You Buy? How to Pick the Best.

Videos for Can+i+connect+metamask+to+coinbase

https://s.yimg.com/ny/api/res/1.2/5UQ7Qnck4j7l8tSJusxEsA--/YXBwaWQ9aGlnaGxhbmRlcjt3PTIwMDA7a D0xMzMz/https://s.yimg.com/os/creatr-images/2020-04/8818d180-8023-11ea-bdf7-cc687ea90f46|||Coronavir us: How to find a job in a tough economy - Cashay|||2000 x 1333

 $https://www.thestreet.com/.image/t\_share/MTY4NjUxMTM2MzM0NTcxNDE1/fords-new-f150-police-truck-will-easily-chase-you-down-on-highway.png|||Ford's (F) New F150 Police Truck Will Easily Chase You ...|||1200 x 800$ 

 $https://assets-global.website-files.com/60e84c77b734a3705c82861c/60fce5c1c549ad7b2f154051\_mxKzM3m hUMl5Fu9ZtC\_-u1FSiotvj-ljAJwviBG7w\_BrqenqoJqyig9zX4Rhhxd8PySjCTWnFIPwARTNArmtpPT70Zp\_EhR25O3L8cqIJ9tdqrQHOgNFsiB5\_oI-UDemMboUvlZF.png|||How To Create, Sell and Buy NFTs: The Ultimate Guide|||1297 x 801$ 

https://www.pcworld.idg.com.au/products/image/10831/angle/8/1500x1500/153003/|||Alienware

M18x

Review: This 18.4in beast of a notebook is ...|||1500 x 1000

Guide To Choose The Perfect Trading Hours on Binomo Binomo Demo

#1 in Security Gemini Crypto - The Safest Place to Buy Crypto

https://cryptomaximumnews.com/wp-content/uploads/2020/10/5cf90871a8fe5e620dc6b467\_lending-1600x90 01-1.jpg|||Genesis, crypto-loans, -|||1600 x 900

https://cryptoglobe.s3.eu-west-2.amazonaws.com/2020/05/bitcoin\_sfox\_altcoin\_ethereum-1536x1082.jpg|||SF OX Report: Market Cares More About Bitcoin Than Altcoins ...||1536 x 1082

 $http://www.adslthailand.com/uploads/moxie/posts/posts\_6195/thumb/15747672294898.jpg||| \ \ SoFi \ \ Stadium \ LA \ ...|||1759 x 991$ 

https://cryptowolfsignal.com/wp-content/uploads/2019/05/2019-2-Could-Bring-Amenable-Regulations-and-Massive-Growth-to-the-Cryptocurrency-Industry1.jpg|||What altcoins will grow in 2019? - Crypto Wolf Signal|||1300 x 776

How To Pick a Cryptocurrency Crypto Set Go

5 Top Altcoins That Will Explode in 2022 [Updated] Cryptimi

To summarise, cryptocurrency trading basics are relatively simple. Just as every culture has its own favorite drink, they like to consume it in different ways. A good place to start is to purchase Bitcoin first as an investment (at market rates) so that you can buy into other cryptocurrencies later if this field interests you after the first purchase.

https://www.expertinvestor.net/images/screens/binomo2.png|||Binomo~Review~2021~-~Bonus,~Demo~& amp;~App~Ratings|||1920~x~974

 $https://www.sahamok.net/wp-content/uploads/2020/07/sfs.jpg|||Masuk\ Binomo\ dan\ Raih\ Pendapatan\ Terbaik\ 2021-SahamOK|||1447\ x\ 792$ 

Please use the same email you sign up for Crypto.com app.

https://listing.visionary.life/wp-content/uploads/2018/11/gcbib-logo-black-1024x1024.png|||GCBIB|| (Genesis Crypto Blockchain Investment Bank ...|||1024 x 1024|| (Genesis Crypto Blockchain Investment Bank ...|||1024 x 1024|| (Genesis Crypto Blockchain Investment Bank ...|||1024 x 1024|| (Genesis Crypto Blockchain Investment Bank ...|||1024 x 1024|| (Genesis Crypto Blockchain Investment Bank ...|||1024 x 1024|| (Genesis Crypto Blockchain Investment Bank ...|||1024 x 1024|| (Genesis Crypto Blockchain Investment Bank ...|||1024 x 1024|| (Genesis Crypto Blockchain Investment Bank ...|||1024 x 1024|| (Genesis Crypto Blockchain Investment Bank ...|||1024 x 1024|| (Genesis Crypto Blockchain Investment Bank ...|||1024 x 1024|| (Genesis Crypto Blockchain Investment Bank ...|||1024 x 1024|| (Genesis Crypto Blockchain Investment Bank ...|||1024 x 1024|| (Genesis Crypto Blockchain Investment Bank ...|||1024 x 1024|| (Genesis Crypto Blockchain Investment Bank ...|||1024 x 1024|| (Genesis Crypto Blockchain Investment Bank ...||1024 x 1024|| (Genesis Crypto Blockchain Investment Bank ...||1024 x 1024|| (Genesis Crypto Blockchain Investment Bank ...||1024 x 1024|| (Genesis Crypto Blockchain Investment Bank ...||1024 x 1024|| (Genesis Crypto Blockchain Investment Bank ...||1024 x 1024|| (Genesis Crypto Blockchain Investment Bank ...||1024 x 1024|| (Genesis Crypto Blockchain Investment Bank ...||1024 x 1024|| (Genesis Crypto Blockchain Investment Bank ...||1024 x 1024|| (Genesis Crypto Blockchain Investment Bank ...||1024 x 1024|| (Genesis Crypto Blockchain Investment Bank ...||1024 x 1024|| (Genesis Crypto Blockchain Investment Bank ...||1024 x 1024|| (Genesis Crypto Blockchain Investment Bank ...||1024 x 1024|| (Genesis Crypto Blockchain Investment Bank ...||1024 x 1024|| (Genesis Crypto Blockchain Investment Bank ...||1024 x 1024|| (Genesis Crypto Blockchain Investment Bank ...||1024 x 1024|| (Genesis Crypto Blockchain Investment Bank ...||1024 x 1024|| (Genesis Crypto Blockchain Investment Bank ...||1024 x 1024|| (Genesis

Binomo - For Beginners

its pretty simple. im not an expert with this stuff and am still learning myself but i can offer what i know. -- so assuming you have a coin base account- you will have an eth wallet connected to your coinbase account. in coinbase hit receive in your eth wallet and your coinbase wallet adress will pop up. copy that, then go into your metamask wallet an click send, put in your coinbase eth wallet and send it.

Binomo - Binomo Trading

Get Started with Forex Trading - Open a Forex Trading Account

https://www.binomodemo.com/wp-content/uploads/2020/01/binomo-trading-using-sma-indicator-3.png|||Quick Guide to Trading Using SMA Indicator for 5 Minute ...|||1202 x 924

Digital Currency Lending, Trading & Digital Currency Lending, Trading & Digital Currency Lending, Digital Currency Lending, Digital Currency Len

The live Genesis Worlds price today is \$0.173891 USD with a 24-hour trading volume of \$1,290.12 USD. We

update our GENESIS to USD price in real-time. Genesis Worlds is down 6.77% in the last 24 hours. The current CoinMarketCap ranking is #1518, with a live market cap of \$2,269,194 USD. It has a circulating supply of 13,049,497 GENESIS coins and .

https://bitcoinist.com/wp-content/uploads/2021/04/bitcoin-time-magazine-2048x948.png|||How

Time

Magazine accepting Bitcoin and Altcoins is a ...|||2048 x 948

https://i2.wp.com/atozmarkets.com/wp-content/uploads/amicus/2020/06/v-2evmtzmenpt.jpg?fit=1200%2C800 & amp;ssl=1|||Hong Kong SFC to Regulate All Crypto Exchanges|||1200 x 800

FxPro MT4

CLICK HERE TO LOG IN Welcome to Crypto by TradeSmith Crypto by TradeSmiths mathematically based tools and algorithms help you navigate the volatile world of cryptoasset investing for greater profits with less risk.

FxPro Group Limited is the holding company of FxPro Financial Services Ltd, FxPro UK Limited and FxPro Global Markets Ltd. FxPro UK Limited is authorised and regulated by the Financial Conduct Authority (registration no. 509956). FxPro Financial Services Ltd is authorised and

https://s.yimg.com/ny/api/res/1.2/j2BgtEzMgBhV\_FTAH.PL.Q--/YXBwaWQ9aGlnaGxhbmRlcjt3PTIwMDA 7aD0yODU3/https://s.yimg.com/os/creatr-images/2020-04/2e444aa0-88bf-11ea-be5f-c4ab5a15725e|||Coronav irus stimulus checks: What it means for your taxes ...|||2000 x 2857

Trade with Interactive Brokers - Rated #1 Broker by Barron's

You can start investing in cryptocurrency by following these five easy steps. 1. Choose a Broker or Crypto Exchange. To buy cryptocurrency, first you need to pick a broker or a crypto exchange.

https://wallpapercave.com/wp/wp4678556.jpg|||Crypto Wallpapers - Wallpaper Cave||1080 x 1920

Uniswap has gradually gained ground, especially in 2021, making it one of the best altroins in 2021. There are positive signs that this altroin will start gaining ground in the months to come as it returned 588.02% year to date in 2021. It rose to a historic high of \$33 in the first quarter of 2021.

 $https://www.cryptonewsz.com/wp-content/uploads/2019/01/bitgo.png|||Genesis\ Collaborates\ With\ BitGo\ to\ Smoothen\ Crypto\ Trading\ ...|||1400\ x\ 778$ 

Videos for Crypto+log+in

Mint Club|||1942 x 1288

https://genesiscryptocapital.com/images/slider/02.jpg|||Genesis Crypto Capital : Buy, Sell, Store, Trade and ...|||1920 x 850

 $https://cdn.stockbrokers.com/uploads/edn5so2/FxPro-cTrader-Desktop.png|||FxPro\ Review:\ 5\ Key\ Findings\ for\ 2020\ -\ ForexBrokers.com|||1424\ x\ 856$ 

Meta Trader Mt4 On eBay - Seriously, We Have Everything

Crypto.com NFT Buy, Sell, Discover Exclusive Digital.

https://edu-crypto.com/wp-content/uploads/2020/01/18378/today-marks-11-years-given-that-bitcoins-genesis-block.jpg|||Today Marks 11 Years Given that Bitcoin's Genesis Block ...|||1200 x 780

Unusual Options Activity - Start Trading Unusual Activity

Videos for Buying+cryptocurrency+with+credit+card

These 4 altcoins have the potential to grow 10x this year, according to KOL Jason Pizzino. The popular strategist is forecasting four altcoins, including MATIC and CRV, with the potential to grow 10-fold this year as the broader crypto market trades sideways. In a new strategy session, Jason Pizzino divide This blockchain scaling solution, Polygon, is still on an uptrend despite the ongoing retreat from the all-time high of \$ 2.92.

 $https://wallpapercave.com/wp/wp5038745.jpg|||Apex\ Legends\ Crypto\ Wallpapers\ -\ Wallpaper\ Cave|||1200\ x$  1200

Choose a platform from the FxPro trading platform download centre. cTrader, MT5 and MT4 trading platforms available.

https://gblobscdn.gitbook.com/assets%2F-Mbf9SR9MEPYTtlBRqW8%2F-Mc8Mu5fQPAyBbTXDNLO%2F-Mc8XG6BXCN1wkM3fMxI%2FScreenshot 2021-06-14 at 8.59.16 a.m..png?alt=media&token=a0708f2c-da01-479e-9fee-2e2028cf4b39|||Swap HUNT to MINT Token -

When Purchasing Cryptocurrency With a Credit Card Is Not Allowed Major U.S. credit card companies may not allow cardholders to purchase cryptocurrency with a credit card. Citibank, for example,.

https://www.binomodemo.com/wp-content/uploads/2019/03/binomo-price-action-trading-3-2048x1092.jpg|||Panduan Mudah untuk Price Action Trading dan Pin Bars ...|||2048 x 1092 |||Panduan Mudah untuk Price Action Trading dan Pin Bars ...|||2048 x 1092 |||Panduan Mudah untuk Price Action Trading dan Pin Bars ...|||2048 x 1092 |||Panduan Mudah untuk Price Action Trading dan Pin Bars ...|||2048 x 1092 |||Panduan Mudah untuk Price Action Trading dan Pin Bars ...|||2048 x 1092 |||Panduan Mudah untuk Price Action Trading dan Pin Bars ...|||2048 x 1092 |||Panduan Mudah untuk Price Action Trading dan Pin Bars ...|||2048 x 1092 |||Panduan Mudah untuk Price Action Trading dan Pin Bars ...|||2048 x 1092 |||Panduan Mudah untuk Price Action Trading dan Pin Bars ...|||2048 x 1092 |||Panduan Mudah untuk Price Action Trading dan Pin Bars ...|||2048 x 1092 |||Panduan Mudah untuk Price Action Trading dan Pin Bars ...|||2048 x 1092 |||Panduan Mudah untuk Price Action Trading dan Pin Bars ...|||2048 x 1092 |||Panduan Mudah untuk Price Action Trading dan Pin Bars ...||2048 x 1092 |||2048 x 1092 ||2048 x 1092 ||2048 x 1092 ||2048 x 1092 ||2048 x 1092 ||2048 x 1092 ||2048 x 1092 ||2048 x 1092 ||2048 x 1092 ||2048 x 1092 ||2048 x 1092 ||2048 x 1092 ||2048 x 1092 ||2048 x 1092 ||2048 x 1092 ||2048 x 1092 ||2048 x 1092 ||2048 x 1092 ||2048 x 1092 ||2048 x 1092 ||2048 x 1092 ||2048 x 1092 ||2048 x 1092 ||2048 x 1092 ||2048 x 1092 ||2048 x 1092 ||2048 x 1092 ||2048 x 1092 ||2048 x 1092 ||2048 x 1092 ||2048 x 1092 ||2048 x 1092 ||2048 x 1092 ||2048 x 1092 ||2048 x 1092 ||2048 x 1092 ||2048 x 1092 ||2048 x 1092 ||2048 x 1092 ||2048 x 1092 ||2048 x 1092 ||2048 x 1092 ||2048 x 1092 ||2048 x 1092 ||2048 x 1092 ||2048 x 1092 ||2048 x 1092 ||2048 x 1092 ||2048 x 1092 ||2048 x 1092 ||2048 x 1092 ||2048 x 1092 ||2048 x 1092 ||2048 x 1092 ||2048 x 1092 ||2048 x 1092 ||2048 x 1092 ||2048 x 1092 ||2048 x 1092 ||2048 x 1092 ||2048 x 1092 ||2048 x 1092 ||2048 x 1092 ||2048 x 1092 ||2048 x 1092 ||2048 x 1092 ||2048 x 1092 ||2048 x 1092 ||2048 x 1092 ||2048

Top Rated Bitcoin Exchange - #1 in Security Gemini Crypto

These 4 altcoins have the potential to grow 10x this year.

MetaMask is Ethereum based. (No Bitcoin) There is no connection other than a transfer transaction which is mainly a blockchain database update. All wallets have a send/receive button. Please sign in and read from top to bottom each wallet. You have to train yourself how to use each in your own time. 2.5K views Manasseh Mathias

https://www.cryptocompare.com/media/1262/bull\_bear\_canddlestick\_l.jpg|||How to trade Bitcoin and other Crypto Currencies Using an ...|||1200 x 936

 $https://factschronicle.com/wp-content/uploads/2018/03/891393214.jpg.0.jpg|||Best\ Pre-Built\ Cryptocurrency\ Mining\ Rig\ In\ 2018|||1200\ x\ 800$ 

Crypto.com The Best Place to Buy, Sell, and Pay with .

The total market capitalization of altcoins, excluding Bitcoin, is at a all-time high, according to CoinMarketCap, from March to May 2021. Before that, the previous peak was recorded at \$142 billion on June 26, 2019, but it has rocketed past a mammoth \$750 billion in April 2021.

Videos for How+to+pick+a+cryptocurrency

In this guide, well help you determine which trading hours on Binomo suits you best. Keep in mind that we are assuming the GMT+0 (London) timezone for this guide. When do the four major currency markets open? One important thing you have to remember is that all markets are open for 9 hours each day, 5 days a week.

CEO & Streng is a crypto mining industry pioneer. In 2013 he co-founded and launched Genesis Mining, bootstrapping the organization into becoming one of the largest crypto mining companies in the world serving over 2,000,000 customers. Abdumalik Mirakhmedov Executive Chairman & Samp; Founder

How Do I Choose A Cryptocurrency? When choosing a cryptocurrency, there are several key factors to take into consideration. These include the size of the community, the amount of support it receives, and the trading volume. The easiest way to find out if a cryptocurrency is worth investing in is to search for its name on Google Trends.

Now, visit the https://crypto.com/nft/login page On this page, type the Crypto.com username and password details If you have entered the details correctly, click on the Sign in button Now, you have logged in to your Crypto.com login account Way to crypto.com forgot password process

Home - Genesis Digital Assets

12 Altcoins Have Massive Potential To Erupt in April.

Trade Nearly 24hrs a Day - SPX Index Options - cboe.com

Build a Crypto Portfolio - #1 in Security Gemini Crypto

Buy Cryptocurrency with Credit Card: 10 Best Crypto Credit.

5 Top Altcoins to Buy This Week [DOGE, BNB, SOL, MATIC, OSMO.

https://apexitemstore.com/wp-content/uploads/2021/06/Inconspicuous.jpg|||Inconspicuous - Skin | Apex Legends Item Store|||1024 x 1024

Crypto.com exchange is powered by CRO, with deep liquidity, low fees and best execution prices, you can trade major cryptocurrencies like Bitcoin, Ethereum on our platform with the best experience

FxPro Group Limited is the holding company of FxPro Financial Services Ltd, FxPro UK Limited and FxPro Global Markets Ltd. FxPro Global Markets Ltd is authorised and regulated by the SCB (license no. SIA-F184).

Crypto.com login: Sign Up for your Crypto.com Account Now

Can I import Coinbase mobile to my MetaMask wallet?

https://venturebeat.com/wp-content/uploads/2019/05/microsoft-build-2019-data-box-edge-4.jpg||||||1200 x 800 https://c.mql5.com/mql4/forum/2013/07/fxpro\_adx.jpg|||ADX indicator is wrong in Metatrader4? - MetaTrader - MQL4 ...||1282 x 802

Videos for Fxpro+mt4

https://cryptoglobe.s3.eu-west-2.amazonaws.com/2020/05/genesis\_capital\_screenshot\_-\_july\_2019.jpg|||Genesis Capital: Crypto Lending Market Continues to ...|||1898 x 1083

Our 5 altcoins to invest in for altseason 2022 are lottery coin LuckyBlock, smart contract kings ETH and SOL, metaverse star MANA and XRP.

Download Forex Trading Platforms for Free at FxPro Download .

Crypto.com OAuth

https://img.currency.com/articles/-infographic-The-top-seven-altcoins-for-2021.jpg|||Top~7~Altcoins~For~2021~|~Currency.com|||1520~x~1824

https://www.edusaham.com/wp-content/uploads/2020/09/binomo00.jpg|||Binomo adalah Platform Cara Menghasilkan Uang Online 2020 ...|||1920 x 872

https://www.newsbtc.com/wp-content/uploads/2019/08/altcoins-market-cap.png|||No Demand for Highly Speculative Altcoins: Analyst|||1684 x 946

 $https://i0.wp.com/bayuthecares.wordpress.com/files/2008/11/picureop.jpg|||Again learning\ how\ to\ trading\ in\ demo\ account\ FxPRO\ and\ ...|||1440\ x\ 900$ 

Can You Buy Cryptocurrency With a Credit Card?

Coinbase Wallet vs MetaMask Best Crypto Wallets CryptoVantage

https://nftevening.com/wp-content/uploads/2021/07/1vjXkadArNZ8fhWgc0MZ0OQ-1024x768.jpeg|||PlayDapp Polygon NFT Marketplace Enables Coinbase Wallet ...|||1024 x 768

https://fm.cnbc.com/applications/cnbc.com/resources/img/editorial/2017/12/06/104882657-crypto\_kitties\_gen esis\_centered.1910x1000.png|||Meet CryptoKitties, the new digital beanie babies selling ...|||1910 x 1000 https://cryptomining-blog.com/wp-content/uploads/2015/09/genesis-mining-gpu-farm-marco-streng.jpg|||X11

Cloud Mining Now Available from Genesis Mining ...|||1024 x 1182

https://optimal compliance.com/wp-content/uploads/2019/06/OPTIMAL-COMPLIANCE-26.jpg ||| Bitcoin: the compliance of the compliance of the

crypto, blockchain & Detimal ... ||| 1080 x 1080 crypto, blockchain & Detimal ... ||| 1080 x 1080

https://cdn-images-1.medium.com/max/1600/1\*MNpeakPIDRP3-nMmA0l9vg.png|||Your CryptoKitty Isnt Forever Why DApps Arent as ...|||1200 x 1200

FxPro March 2022 Nikkei 225 Future (#JP225\_H22)

About Genesis Pool Rank # 4544 The Genesis Pool price page is part of Crypto.com Price Index that features price history, price ticker, market cap and live charts for the top cryptocurrencies.

https://www.businessinsider.in/photo/85477419/cred-launches-peer-to-peer-lending-option.jpg?imgsize=2397 0|||Credit card payments company CRED launches peer-to-peer ...|||1200 x 900

 $https://blobscdn.gitbook.com/v0/b/gitbook-28427.appspot.com/o/assets\%2F-LhIINIU0vnTY9ulNmAH\%2F-LhInYvCmvocoZaQETjH\%2F-LhInwy03G-XDR6FRBtM\%2FERASURE\_ANIM\_MASTER$ 

(00477).png?alt=media&token=0d89d548-ab14-494c-94fb-bf4c9c7437e8|||Read, watch, listen - Erasure|||1920 x 1080

https://editorial.fxstreet.com/miscelaneous/eth-637588984269571686.png||| Can altcoins develop as quick as bitcoin (BTC)?|||1784 x 843

On the other hand, you can import your MetaMask wallet to Coinbase mobile wallet by following these steps: Open Coinbase Wallet on your mobile device; Tap your settings at the bottom; Tap Connect to Coinbase; Follow out the remaining steps to connect your accounts; Please contact Coinbase support directly if you have any issues importing.

 $https://mk0 the token ist 81 x fs 9. kinstacdn.com/wp-content/uploads/2021/03/marcket captop 10. jpg ||| Return \ of \ the Alt: 5 Altcoins with 80\% + Surges This Month ... ||| 1332 x 876$ 

https://www.am-strategies.com/wp-content/uploads/2017/01/cyber-money-1200X800.jpg|||The

Most

Revolutionary Innovation to Affect Business and ...||1639 x 800

Genesis provides digital currency miners with an all-in-one solution that is optimized for their needs. Miners get seamless access to new opportunities to increase yield, including derivatives strategies and opportunities to hedge using the futures market. Miners can quickly tap into a range of best-in-class services to generate superior results.

https://i0.wp.com/dailyhodl.com/wp-content/uploads/2021/02/95466bc3329583b961e0f02a811905833e274b6 f06ea86a16eeaa44cfdccea5f\_1612480068591\_rshej.png?resize=2146%2C974&ssl=1|||Whales amass a number of altcoins and lose curiosity in ...|||2146 x 974

https://cryptocdn.fra1.cdn.digitaloceanspaces.com/sites/8/Article-thumbnail-01-scaled.jpg|||Top 5 Altcoins to BUY in May 2021 Best Cryptocurrency ... || 2560 x 1600

Crypto Basics: How To Choose A Cryptocurrency?

https://images.cointelegraph.com/images/1434\_aHR0cHM6Ly9zMy5jb2ludGVsZWdyYXBoLmNvbS9zdG9y YWdlL3VwbG9hZHMvdmlldy9hZDA1YTRmMWUzMGIyMjM1NGZkMTAwZWRiOGZkOTk3Ni5wbmc =.jpg|||Altcoins Use Bitcoin Ecosystem to Leapfrog Forward, Grow ...||1434 x 956

10 Easy Ways To Pick Which Cryptocurrency To Invest In. 1. The Community. A bit part of a cryptocurrencys success is its following so look out for cryptocurrencies with strong communities and loyal.

2. Fundamental Analysis. 3. The Team. 4. The Technology.

Log in to your account Crypto by TradeSmith

https://u.today/sites/default/files/inline-images/BSV:USDadingView.png|||BTC, XRP, BSV, EOS, XLM Price Analysis: Can These Altcoins ... | 2000 x 1021

Current price: \$0.53 52-week range: \$0.0074 0.834 Market cap: \$2.98 billion Next up on our list of altcoins and crypto names is Chiliz, which operates in the non-fungible token (NFT) space.

https://monarchwallet.com/wp-content/uploads/2019/07/Monarch-Wallet-updates-1.jpg|||Monarch Wallet Update Hits Android and iOS Enabling Buying ...|||1913 x 1135

Explore Trading with Binomo Sign up Binomo & Sign up Binomo & For Demo Account. DEMO ACCOUNT The Benefit of the Platform Trade amount starting from Rp 14.000 The minimum cost of a trade is quite low. You won't lose a large amount of money while you're still learning how to trade. Minimum account balance from Rp 140.000

How To Trade In Binomo For Beginners. This article will show you how to open a trade in Binomo for beginners after registering an account. Step 1: Choose Suitable Trading Assets With The Corresponding Profit. There are a lot of pairs of assets. Income ratio is the percentage of the total amount of money that you use to invest in a trade.

https://i0.wp.com/4xone.com/wp-content/uploads/2019/03/Aliev-fx-volumes-v2.png?resize=1276%2C866&a mp;ssl=1|||Aliev fx volumes v2 indicator 4xone|||1276 x 866

Altcoin Online Course - In-Demand Skills for 2021 - udemy.com

How to Choose the Right Cryptocurrency to Invest by following 5 Steps/Rules. What cryptoccurency to invest to?What altcoin to buy?Rule #1:Read the whitepaper.

https://eosonfocus.com/wp-content/uploads/2020/02/watch-out-bitcoin-altcoins-are-turning-more-and-more-to -payments-cryptonews-4.jpg|||Watch Out, Bitcoin, Altcoins Are Turning More and More to ...|||1254 x 837

The actual process of buying cryptocurrency with your credit card is similar to any other online purchase -more or less: Find a credit card issuer that will allow you to purchase cryptocurrency..

https://www.cryptochainwire.com/wp-content/uploads/2019/01/hjjjjwjhhehej.jpg|||10 Years Genesis Block Changed the Course of ...|||1600 x 1600

https://static.ffbbbdc6d3c353211fe2ba39c9f744cd.com/wp-content/uploads/2020/11/30171354/Altcoin-min.jp eg|||The 11 Best Altcoins That Are Actually A Potential Trade ...|||1280 x 853

https://img00.deviantart.net/1ded/i/2017/082/b/3/hatsune\_miku\_crypto\_genesis\_by\_hi\_fi\_creative-db3b863.p ng|||Hatsune Miku Crypto Genesis by Hi-Fi-Creative on DeviantArt|||1280 x 1806

Can You Buy Cryptocurrency With a Credit Card? Here's What to .

When a cardholder goes to buy crypto with a credit card, most credit card issuers treat the transaction as a cash advance, as if they used their credit card to obtain cash from an ATM. A cash.

https://cryptocalibur.com/wp-content/uploads/2021/02/Band-24-1024x1024.png|||On~Our~Radar:~Genesis~Shards|||1024~x~1024

As of writing, fast-rising layer-two cryptocurrency Loopring (LRC) has a market cap-to-total value locked ratio of 7.75, while Polygon (MATIC) has a ratio of 1.15. This would suggest that, while it has had a breakout rally recently, LRC is overvalued relative to the value of its network/platform.

https://gcalliance.io/wp-content/uploads/call-token-erc777-gcalliance-Global-Crypto-Alliance.jpg|||Genesis of Global Crypto Alliance (GCA) and the very first ... $|||1280 \times 861$ 

How to Pick the Next Big Cryptocurrency Before It Gets Big

https://editorial.fxstreet.com/miscelaneous/chart-637631307142815354.png|||How long can Bitcoin (BTC) continue growing faster than ...|||1297 x 824

5 Altcoins to Invest in For High Returns During Altseason 2022

Understanding the Genesis Block of Bitcoin. CryptoTvplus.

https://binomo.broker/wp-content/uploads/2020/02/binomo-bonus-in-app-1068x806.png|||Binomo masuk ke Indonesia - akses cepat ke broker binomo|||1068 x 806

Quotex - Trading Broker - Digital Asset Trading

Genesis Block - Digital banking powered by crypto

Genesis Worlds price today, GENESIS to USD live, marketcap.

7 Altcoins and Crypto That Could Be the Next Dogecoin.

https://crypto-tutorials.io/wp-content/uploads/2019/09/ddd.png|||Genesis Cloud Mining - Crypto Tutorials|||1641 x 870

https://businesscontrast.com/wp-content/uploads/2021/05/Genesis-Block.png|||Genesis Block | How Does It Make Crypto So Safe ...|||2400 x 1258

Genesis Exchange - Secure and Efficient Mobile Decentralized .

Fxpro+mt4 - Image Results

Can I Buy Crypto With a Credit Card? - NerdWallet

 $https://psmwebcart.com/wp-content/uploads/2021/02/energy-consumption-by-co-1140x800-1.png|||4 \quad altcoins that could grow in April - Cryptocurrency ...|||1140 x 800$ 

 $https://in.tradingview.com/i/6zIuj2Ua/|||Bitcoin\ To\ Continue\ Growing\ +\ Altcoins\ |\ \$10,000+\ In\ Dec\ ...|||1828\ x\ 898$ 

The FxPro Platform is a great option for those who wish to conveniently manage their funds and trade the full range of CFD asset classes directly from the FxPro app, without having to install any other applications.

https://99bitcoins.com/wp-content/uploads/2015/08/Screenshot-from-2015-08-09-20-47-07.png ||| Ethereum Offers First Verifiable Pyramid Schemes ||| 1266 x 804

Crypto.com Login crypto.com exchange crypto.com app

 $https://3.bp.blogspot.com/-b-IWp-z0WM0/V6QWIyZMH1I/AAAAAAAAAHM/uEGEhtSERUQBf1aLhwRYZPKtjx0FPdH\_ACLcB/s1600/faizumi-fx-trading-system-mt4-indicators-template11.jpg|||1000 Most Wanted MT4 Indicators Collection - FxGhani ...|||1431 x 848$ 

https://www.airdroplooter.in/wp-content/uploads/2019/05/Genesis-Crypto-Technology-Airdrop-GCT-1024x1 024.jpg|||Genesis Crypto Technology Airdrop (GCT) - Free Airdrop ...|||1024 x 1024

With FxPro MT4 Mobile you can enjoy the most popular trading platform on your mobile phone, anywhere at any time. Available for iOS and Android. 3 chart types with 9 time-frames 30 technical indicators and 24 analytical tools Customisable chart layout Market news feed Easy to use interface FxPro Mailbox Custom push notifications

 $https://www.binomodemo.com/wp-content/uploads/2019/02/bollinger-bands-and-rsi-setting-up-bbands-1.png || \#1\ Guide\ to\ Trading\ with\ Bollinger\ Bands\ and\ RSI\ ... || \|1332\ x\ 924$ 

Genesis Pool Price GPOOL Price, USD converter . - crypto.com

https://cryptocurrencyalerting.com/assets/img/channels/discord/step-2.png|||Discord Bot For Bitcoin & Expression & Crypto Notifications ...|||1893 x 1128

Crypto.com is on a mission to accelerate the worlds transition to cryptocurrency. Through the Crypto.com Mobile App and Exchange, you can buy 150+ cryptocurrencies and stablecoins, such as Bitcoin (BTC), Ethereum (ETH), Cardano (ADA), Solana (SOL) and etc. Purchase with a credit card, debit card, crypto, or fiat bank transfer. Our ecosystem consists of financial services, payment solutions.

In the unpredictable cryptocurrency market where coins go in and out of the market very quickly, Litecoin has been in the market for over 7 years. It has grown to become one of the best altroins with a market capitalization of \$8.2 billion. It has given a tremendous return in 2017 when it grew from \$4 in January 2017 to \$350 in December 2017.

https://binomoindo.net/wp-content/uploads/2021/04/mobile-1536x900.png|||BINOMO INDONESIA|||1536 x 900

 $https://miro.medium.com/max/1200/1*4vx\_lAsoOMxVm\_CAWk5v6A.jpeg|||How to Claim free HEX with Coinbase Pro wallet. Tutorial ...|||1200 x 820$ 

https://www.tbstat.com/wp/uploads/2018/12/blockchain-security.jpg|||Crypto Simplified: Explaining permissioned blockchains ...|||1920 x 1080

Binomo

https://www.themediabulletin.com/wp-content/uploads/2020/07/data-mining.jpg|||Hexa An Enterprise-Grade Crypto Mining Management ...|||1920 x 1272

People who are confused about the way to login into the Crypto.com account can easily do so by following the steps that are given below: Open the Crypto.com mobile application Now, locate the Crypto.com login page Enter the email and password details Confirm the details and then tap the Login button Way to fix the Crypto.com login not working

FTMO® - For Serious Traders - New Age of Prop Trading

Best Altcoins 2022: Learn All About Most Promising Altcoins

10 Easy Ways To Pick Which Cryptocurrency To Invest In

Importing Wallets: MetaMask and Coinbase Wallet - NFTJunkie

FxPro MT4 Backtest

https://image.cnbcfm.com/api/v1/image/103560197-GettyImages-515929918.jpg?v=1609955241|||Biden introduces attorney general pick Merrick Garland ...|||3000 x 2000

Can you buy cryptocurrency with a credit card?

#1 in Security Gemini Crypto - The Safest Place to Buy Crypto

Cryptocurrency trader and influencer Austin Arnold is naming 12 altroins that he believes are set to explode next month. In a new video, Arnold kicks off the list with virtual real estate platforms Decentraland (MANA) and Sandbox (SAND). The crypto trader argues that the platforms will grow astronomically as the virtual real estate space sees mainstream adoption.

https://thumbs.dreamstime.com/z/genesis-vision-gvt-cryptocurrency-website-displayed-modern-smartphone-k onskie-poland-july-genesis-vision-gvt-cryptocurrency-135530133.jpg|||Genesis Vision GVT Cryptocurrency Website Displayed On A ...|||1600 x 1155

https://cryptoshib.com/wp-content/uploads/2020/08/pic-article-Mixtrust-1620x1080.jpg|||Project Mixtrust For A Decentralized, Distributed, and ...|||1620 x 1080

The Cryptocurrency 101 series will focus on the foundational topics for constructing your first crypto portfolio, getting involved with crypto trading, and learning the quirks of the industry. The following article will touch on tips for selecting the digital assets to place in your portfolio.

https://u.today/sites/default/files/inline-images/XLM:USDradingView.png|||BTC, XRP, BSV, EOS, XLM Price Analysis: Can These Altcoins ...|||2000 x 1021

Can You Buy Cryptocurrency With a Credit Card? Credit Cards .

https://miro.medium.com/max/1104/1\*4vwATpgAq0kmZ2OUN07XvQ.jpeg|||How to stake MATIC (Polygon) using Frontier mobile wallet ...|||1104 x 996

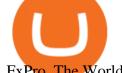

FxPro The Worlds No.1 Online Forex (FX) Broker

https://wallpapercave.com/wp/wp4678528.jpg|||Crypto Wallpapers - Wallpaper Cave|||3840 x 2400

https://news.bitcoin.com/wp-content/uploads/2018/02/Whales-1-1024x1024.jpg|||Genesis Launches Whale Sized Crypto-Loan Service | Bitcoin ...|||1024 x 1024

 $https://dirty-hobby-club.com/wp-content/uploads/2021/02/btc4-lead1-jan20.png|||Two\ altcoins\ that\ will\ grow\ thanks\ to\ bitcoin\ -\ Breaking\ ...|||1363\ x\ 797$ 

https://oliveirawanderley.com.br/wp-content/uploads/fxpro-review-2020-demo-or-bonus-or-scam-or-app.png||| FxPro como funciona e investigação|||1920 x 974

 $https://cimg.co/w/articles/0/5a8/40f4f68396.jpg|||Bitcoin\ and\ Altcoins\ Market\ Update:\ Growing\ Bullish\ Bias|||1261\ x\ 832$ 

https://virsacoin.com/images/logo-image.jpg|||VIRSACOIN-THE GENESIS CRYPTO ????|||1280 x 1025

It is a growing project in the DeFi sub-industry, and as history shows, DeFi projects that have become popular tend to do well. OSMOs price has jumped by over 100% in the past month.

Genesis Exchange App Store your crypto in a secure ethereum wallet Trade Peer-to-Peer Completely Decentralized Learn More Easily exchange your Ether into Erc20 tokens as we implement WETH Using the 0x protocol we ease your access to the markets of the future Features Peer-to-Peer Trading Completely Decentralized Trustless Exchange

https://images.cointelegraph.com/images/1434\_aHR0cHM6Ly9zMy5jb2ludGVsZWdyYXBoLmNvbS9zdG9yYWdlL3VwbG9hZHMvdmlldy8wM2UwZWZhYzQ3M2M1MzdiZmI2M2E4ZDg2MTgxMTJmZi5qcGc=.jpg|||Top 10 Reshuffles On CoinMarketCap: Ethereum vs. Ripple ...|||1434 x 956

 $https://uk.tradingview.com/i/3G3Vn4FO/|||Bitcoin + Altcoins \ Growing \ Together \ (Next \ Target \ \& amp; \ More ...|||1816 \ x \ 900$ 

Binomo+trading - Image Results

 $https://dtailstudio.com/img/projects/genesis-market/cover-color-mobile.jpg|||Genesis\ Markets\ -\ crypto\ broker\ app|||2048\ x\ 1386$ 

Trading and Investing online - FxPro

https://crypto-tutorials.io/wp-content/uploads/2019/09/yoo22-1.png|||Genesis Cloud Mining - Crypto Tutorials|||1499 x 838

Now you can enter that 12 word secret recovery phrase from your Coinbase Wallet into the MetaMask browser extension. After youve typed it in, add a MetaMask password, check the box and click Import. 5. You should see this if it was successful: 6. Now youll see your newly imported account with any balance you have loaded in your Coinbase Wallet.

Can MetaMask connect to a Coinbase wallet? - Quora

https://coincodex.com/en/resources/images/admin/news/bitcoin-genesis-art/btc-auction.jpg:resizeboxcropjpg? 1580x888|||Bitcoin Genesis Art Piece and Satoshi Nakamoto NFT Sold ...|||1580 x 888

 $https://cdn.buttercms.com/jP7TlYExQnWKSvfhz3B0|||How\ to\ stake\ MATIC\ (Polygon)\ using\ Frontier\ mobile\ wallet\ ...|||2660\ x\ 2400$ 

How To Fund Metamask with Coinbase Walkthrough Revised

How to Choose the Best Cryptocurrency to Invest in? The Best.

https://cryptocoinsmarket.com/wp-content/uploads/2018/01/AdobeStock\_170533398.jpeg|||How To Pick Under the Radar Altcoins for 5x Profits ...|||6400 x 4000

How to transfer from Coinbase to Metamask wallet Cryptopolitan

Crypto.com Price OAuth

Buying cryptocurrency with a credit card is a tedious process. First, you have to find an exchange that facilitates buying and selling of cryptocurrency, similar to a stock exchange. Bitcoin, Ethereum, and Dogecoin are bought and sold using crypto exchanges.

https://img.currency.com/imgs/articles/1472xx/shutterstock\_1458262169.jpg|||Top 7 Altcoins For 2021 |

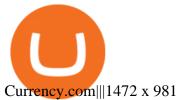

https://stockxpo.com/myckysez/2021/08/how-altcoins-such-as-ether-captured-more-and-more-of-the-crypto-market-scaled.jpg|||How altcoins such as ether captured more and more of the ...|||2560 x 2560 x 2560

 $https://coinscapture.com/storage/blog\_featured\_images/1564997061.jpg|||5 \quad most \quad promising \quad Altcoins \quad for \quad long-term investments ...|||5000 x 2968$ 

 $https://s.yimg.com/hd/cp-video-transcode/prod/2021-02/12/6026e5fb4cd7fe3cf5e05f7f/6026e5fb4cd7fe3cf5e05f80\_o\_U\_v2.png|||Credit score ranges: Heres what you should know - Cashay|||1920 x 1080$ 

(end of excerpt)